# Choose a Requisition Type

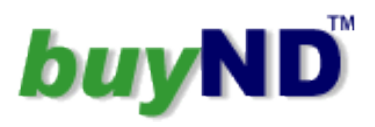

 $\checkmark$ 

## 1. Custom Codes Section:

#### Select the "custom codes" tab, click "edit"

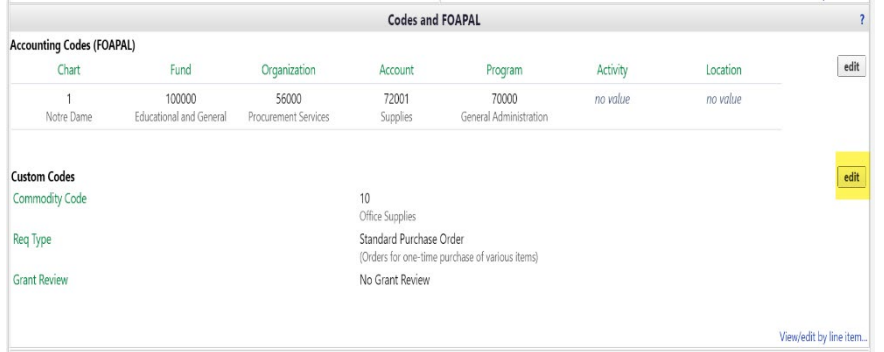

### 2. View the Requisition Types:

Under the Req Type field, click "select from all values" to view the 4 different req types.

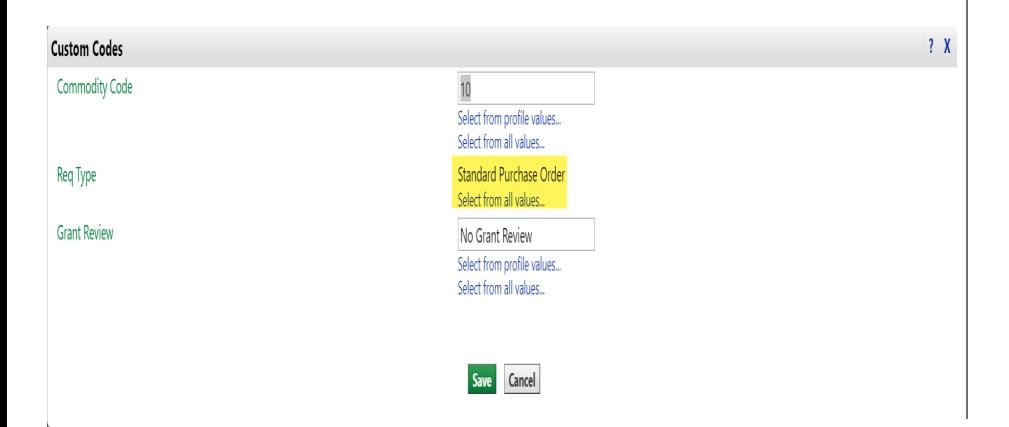

## 3. Select the Requision Type:

Select the appropriate req type that applies to your purchase from the drop down menu.

#### Hige all values...

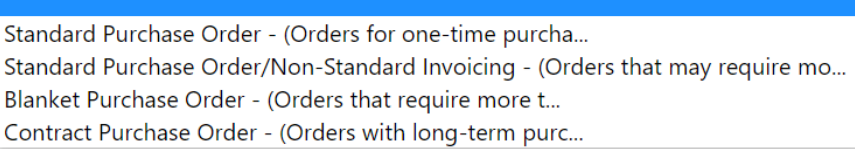

Blanket Purchase Order - (Orders that require more than 1 shipment & invoice until the total \$ amount is reached)

Contract Purchase Order - (Orders with long-term purchasing agreements tied directly to a contract)

Standard Purchase Order - (Orders for one-time purchase of various items)

Standard Purchase Order/Non-Standard Invoicing - (Orders that may require more than 1 invoice, i.e., deposits/prepayment, 1 line "per quote", etc.)

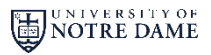

## Choose a Requisition Type

# buyN

## 4. Requisition Type Descriptions:

**Standard Purchase Order**: A standard purchase order is used to Click the green "save" button to update your req type order product/service when the need arises. You generally create standard purchase orders for one-time purchase of various items. **Standard Purchase Order/Non-Standard Invoicing**: Purchase orders that may have 1 or more invoices against the PO based on a required deposit or prepayment paid before the product/service is received, or the supplier will invoice in installments. Also, if a quote is attached to the PO and one line item indicates "per attached quote".

**Blanket Purchase Order**: is purchase order to deliver goods or services at a predetermined price on a recurring basis for a specified time period (typically 1 year). You create blanket purchase agreements when you know the detail of the goods or services you plan to buy from a specific supplier in a period, but you do not yet know the detail of your delivery schedules. **Contract Purchase Order**: Long-term purchasing agreements established to facilitate ongoing business between a buyer and a supplier. You create contract purchase agreements with your suppliers to agree on specific terms and conditions without indicating the goods and services that you will be purchasing.

## 5. Save and Continue

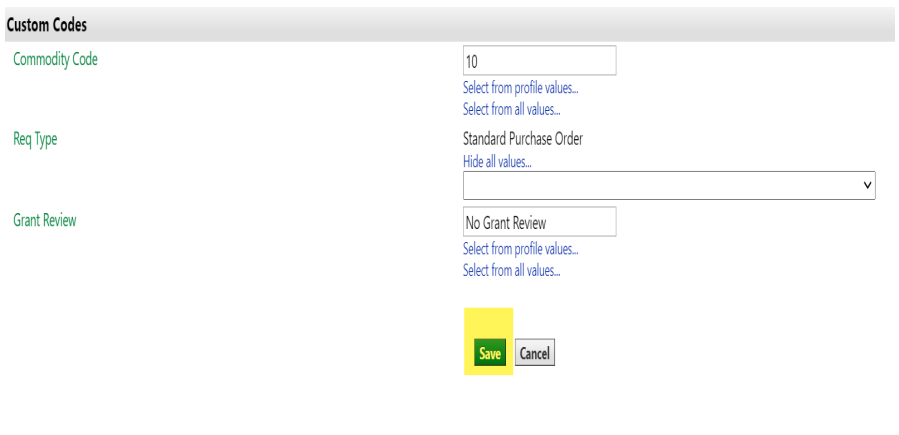

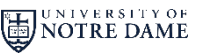